# **Optical Wireless Mouse Application Manual**

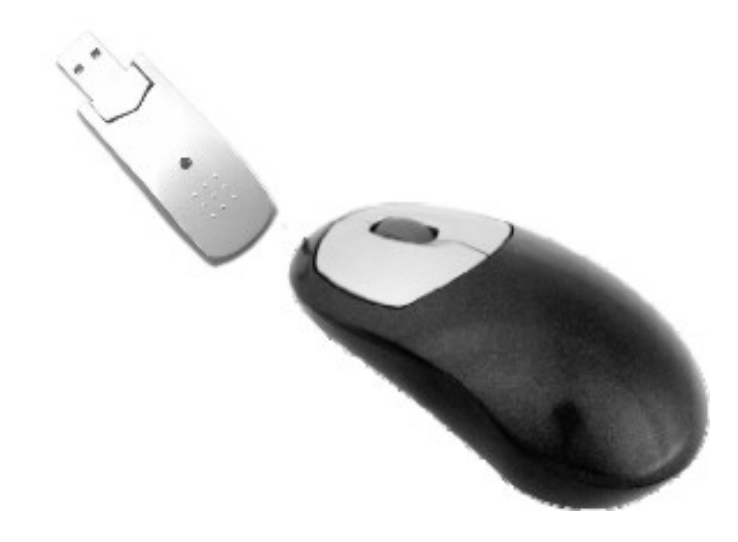

### **Item Number: DS-2038 Wireless & Optical Mouse**

### **Features:**

This product is adopting the very advanced RF and Optical technology. It lets you enjoy the freedom of wireless and enjoyment of speed. This product is developed with the IC from Agilent ADNS-2030, which is low-voltage, and low power deplete with optical-orientation. It has the highest resolution at 800DPI that allow you to have a fascinating speed and accuracy. No readjustment is necessary, thus. It prolongs the working life.

This product uses 2 units of AA batteries and the current is below 30 mA (white desktop).

The IC has an environment adjustment function in the circuit integration; It can automatically adjust different kind of desktop surface or color. (The power-usage will be double while desktop is black)

### **Compatibility:**

Can be compatible with IBM PC and all kinds of branded notebook.

Can be used under DOS, Win95/98/2000/Me/XP and Windows NT(except for USB).

### **Features of Emitter:**

27MHz RF Emitting. +3VDC (2 pcs of AA batteries) Uni-Channel 256 ID Code, setting instruction: please refer to the No.3 of Assembly Instructions.

### **Power Saving:**

The circuit is embedded with an automatic sleeping power-saving function. If the mouse is not moved or touched for 4 minutes, the brightness from LED will be lowered and after another 30 seconds, all other current except for waking-up feature will be off automatically. After 8 minutes more, it will enter into fullsleeping state and the power-usage is almost near zero.

### **Voltage-Protection:**

When the current voltage is decreased to a minimum level, the mouse will be powered off automatically and the new batteries must be replaced.

### **Wake-up Feeler: two ways.**

- 1. touch mode: Grasp the mouse
- 2. press mode: Click any key

### **Features of receiver:**

Frequency: 27MHz Interface: PS/2, USB & Combo available Current: +5V DC

### **Assembly Instructions:**

1. Connect the receiver:

Connect the receiver with interface of computer: please note that PS/2 Interface must be connected before turning on the computer, USB connector can be used whenever it is plugged.

### 2. Battery Installation

Open the battery cover on the bottom of the mouse, insert two brand new batteries, (please note that "+"and "-" should be putting at the right side or it will cause short circuit)(As per Picture)

### **WARNING:**

*Different kinds of batteries (e.g. Alkaline and Rechargeable batteries) mixed using may cause explosive damage.* 

### 3. Adjusting code

Before using it, please be sure that the adjusting code are not interfered, for example, when several mice are used at a close distances, the ID codes can be set through the buttons on the bottom of the mouse, Thus, it start working within 4 seconds either of them can be pressed first (As per Picture).

### 4. Usage

The receiver (box) can be placed any distance within 1.5M to 2M. Mouse can be used on any desktop surface. (We recommend to use it on any white or lighter color surface of desktop, thus, the power can be saved.)

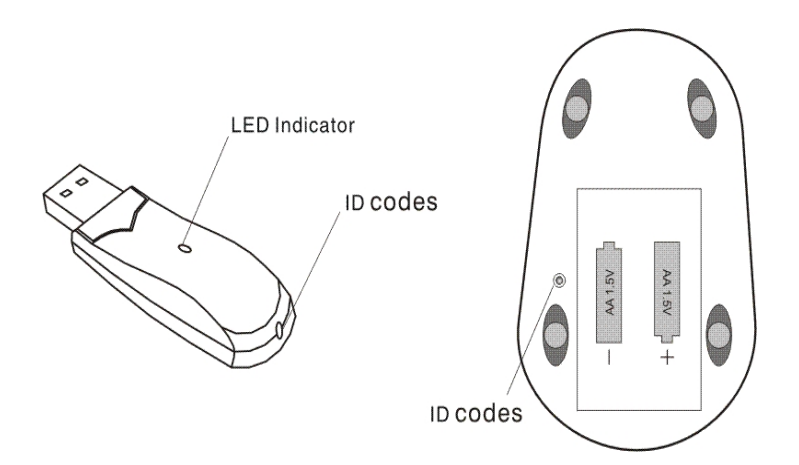

### **Simple maintenance and technique support**

If you are not going to use it for a long time, please take the batteries out to avoid any damages on the circuit or if replacement time for batteries is too long, the adjusting code needs to be reset. In case it cannot be used, do not open up the mouse yourself. You should contact the service center that near by your place.

# Caution:

Any changes or modifications not expressly approved by the party responsible for compliance could void the user's authority to operate the equipment.

# Note:

Note: This equipment has been tested and found to comply with the limits for a Class B digital device, pursuant to part 15 of the FCC Rules.

These limits are designed to provide reasonable protection against harmful interference in a residential installation. This equipment generates, uses and can radiate radio frequency energy and, if not installed and used in accordance with the instructions, may cause harmful interference to radio communications. However, there is no guarantee that interference will not occur in a particular installation. If this equipment does cause harmful interference to radio or television reception, which can be determined by turning the equipment off and on, the user is encouraged to try to correct the interference by one or more of the following measures:

--Reorient or relocate the receiving antenna.

--Increase the separation between the equipment and receiver.

--Connect the equipment into an outlet on a circuit different from that to which the receiver is connected.

--Consult the dealer or an experienced radio/TV technician for help.